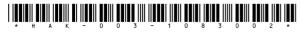

Seat No. \_\_\_\_\_

## HAK-003-1083002

M. Sc. (IT & CA) (Sem.-III) (CBCS) (W.E.F. 2016) Examination

May - 2023

Web Application Development Using Diango: CS-14

Faculty Code: 003

Subject Code: 1083002

Time:  $2\frac{1}{2}$  Hours / Total Marks: 70

**Instructions**: (1) All main questions are compulsory.

(2) Draw diagrams wherever necessary.

## **UNIT-I**

1 Answer the following: 4 (1) Full form of IDLE . The colon (:) allows multiple statements single line in Python (True/false). is default database used in Django framework. (4) Python is object oriented, modular and dynamic programming language. (true/false) Answer in brief: (any 1 out of 2) 2 (1) What is dynamically typed language? (2) Explai list data type with example. (c) Answer in detail : (any 1 out of 2) 3 Write difference between List and Dictionary data types. (2) Explain tuple data type with example. Write short notes: (any 1 out of 2) 5 (d) (1) Write advantage and disadvantage of python language. How to define users function in python? Explain with example.

## UNIT - II

| 2 | (a)        | <ul> <li>Write the use of following commands:</li> <li>(1) http is connectionless and stateless protocol.         (True/false)</li> <li>(2) Full form of DTL.</li> </ul> | 4 |
|---|------------|----------------------------------------------------------------------------------------------------|---|
|   |            | (3) Python manage.py startproject                                                                                                    |   |
|   |            | (4) Python manage.py flush                                                                                                    |   |
|   | (b)        | Answer in brief: (any 1 out of 2)                                                                                                    | 2 |
|   |            | (1) What is web application? Explain in brief.                                                                                                    |   |
|   |            | (2) Explain Django framework lifecycle.                                                                                                    |   |
|   | (c)        | Answer in detail : (any 1 out of 2)                                                                                                    | 3 |
|   |            | (1) Write short note on MVC architecture framework.                                                                                                    |   |
|   |            | (2) Write use of admin.py and url.py file in Django framework.                                                                                                    |   |
|   | (d)        | Write short note: (any 1 out of 2)                                                                                                    | 5 |
|   |            | (1) Write short note on Django Template system.                                                                                                    |   |
|   |            | (2) Write advantages and disadvantages of Django Framework.                                                                                                    |   |
|   |            | UNIT - III                                                                                                    |   |
| 3 | (a)        | Answer in one word/line.                                                                                                    | 4 |
|   | ()         | (1) What is the use of command python manage.py migrate.                                                                                                    | _ |
|   |            | (2) Django models are stored in file located inside                                                                                                    |   |
|   |            | Django App folder.                                                                                                    |   |
|   |            | (3) model.AutoFields()                                                                                                    |   |
|   |            | (4) model.URLFields()                                                                                                    |   |
|   | (b)        | Answer in brief: (any 1 out of 2)                                                                                                    | 2 |
|   | ` /        | (1) Explain any two Django Model data types.                                                                                                    |   |
|   |            | (2) Explain model.DateField () and model.TimeField()                                                                                                    |   |
|   |            | model data types.                                                                                                    |   |
|   | (c)        | Answer in detail : (any 1 out of 2)                                                                                                    | 3 |
|   |            | (1) What is the use of Django validator methods? Explain any two built in validator methods.                                                                             |   |
|   |            | (2) How to define primary key and foreign key in model.                                                                                                    |   |
|   | (d)        | Write short note: (any 1 out of 2)                                                                                                    | 5 |
|   | < <i>/</i> | (1) Write steps to configure and migrate MySQL database in Django.                                                                                                    |   |
|   |            | (2) Write steps to create model file and migrate into                                                                                                    |   |

## UNIT - IV

| 4 | (a) | Answer one word/line.                                        | 4 |
|---|-----|--------------------------------------------------------------|---|
|   |     | (1) admin.site.register ()                                   |   |
|   |     | (2) form.is_valid ()                                         |   |
|   |     | (3) command is used to create admin user in Django           |   |
|   |     | admin panel.                                                 |   |
|   |     | (4) When a page is requested, Django creates an              |   |
|   |     | HttpRequest object (true/false)                              |   |
|   | (b) | Answer in brief: (any 1 out of 2)                            | 2 |
|   |     | (1) What is use of HttpRequest and HttpResponse object?      |   |
|   |     | (2) Explain the use of_all_ with example.                    |   |
|   | (c) | Answer in detail : (any 1 out of 2)                          | 3 |
|   |     | (1) Write short note on Form validation in Django.           |   |
|   |     | (2) Explain the use of forms. CharField and                  |   |
|   |     | forms.decimalField.                                          |   |
|   | (d) | Write short note: (any 1 out of 2)                           | 5 |
|   |     | (1) How to activate and configure admin panel in Django?     |   |
|   |     | (2) List only basic setting of Django model forms.           |   |
|   |     | UNIT - V                                                     |   |
| 5 | (a) | Answer in one word/line:                                     | 4 |
|   |     | (1) Python manage.py test.                                   |   |
|   |     | (2) Unit Test                                                |   |
|   |     | (3) What is PIP?                                             |   |
|   |     | (4) The classed needed to write tests are to be found in the |   |
|   |     | 'Unitest' module (True/false)                                |   |
|   | (b) | Answer in brief: (any 1 out of 2)                            | 2 |
|   |     | (1) What is an automated test?                               |   |
|   |     | (2) How to setting up Cache in File System?                  |   |
|   | (c) | Answer in detail : (any 1 out of 2)                          | 3 |
|   |     | (1) Explain set_expiry() and clear_expired() methods.        |   |
|   |     | (2) How to manage cookie and sessions in Django? Explain     |   |
|   |     | with example.                                                |   |
|   | (d) | Write short note: (any 1 out of 2)                           | 5 |
|   |     | (1) Write advantage of testing application Django            |   |
|   |     | (2) Describe steps are involved in writing simple unit test. |   |
|   |     |                                                              |   |